# **Teilnahme am SWB/K10plus**

**Übersicht**

- [Allgemeines](https://wiki.bsz-bw.de/pages/viewpage.action?pageId=4883970#TeilnahmeamSWB/K10plus-Allgemeines)
- [Voraussetzungen für die Teilnahme Wer kann am SWB/K10plus teilnehmen?](https://wiki.bsz-bw.de/pages/viewpage.action?pageId=4883970#TeilnahmeamSWB/K10plus-Voraussetzungenf�rdieTeilnahme-WerkannamSWB/K10plusteilnehmen?)
- [Kosten der Teilnahme](https://wiki.bsz-bw.de/pages/viewpage.action?pageId=4883970#TeilnahmeamSWB/K10plus-KostenderTeilnahme)
- [Der Weg zur Teilnahme](https://wiki.bsz-bw.de/pages/viewpage.action?pageId=4883970#TeilnahmeamSWB/K10plus-DerWegzurTeilnahme)
- [Teilnahmeantrag und Fragebogen zur Teilnahme am SWB](https://wiki.bsz-bw.de/pages/viewpage.action?pageId=4883970#TeilnahmeamSWB/K10plus-TeilnahmeantragundFragebogenzurTeilnahmeamSWB)
- [Weiterführende Informationen](https://wiki.bsz-bw.de/pages/viewpage.action?pageId=4883970#TeilnahmeamSWB/K10plus-Weiterf�hrendeInformationen)

## **Allgemeines**

Im Südwestdeutschen Bibliotheksverbund (SWB) erschließen zahlreiche Bibliotheken aus Baden-Württemberg, dem Saarland und Sachsen (Südwestdeutscher Bibliotheksverbund) gemeinsam mit den Bibliotheken des Gemeinsamen Bibliotheksverbund (GBV) ihre Medien in der K10plus-Verbunddatenbank. Die Vorteile einer Teilnahme am SWB bestehen in der K10plus-Verbundnutzung und damit geringen Eigenkatalogisierung, der hohen Datenqualität, dem vielfältigen Fremddatenangebot und der Möglichkeit zur Nutzung von Normdaten. Der durchschnittliche Anteil der Eigenkatalogisierung liegt bei ca. 10 %, d. h. in 90 % der Fälle können bereits vorhandene Titelaufnahmen genutzt werden.

Die K10plus-Verbunddatenbank dient mit über 80 Mio. Titeln und ca. 200 Mio. Bestandsnachweisen darüber hinaus als umfassendes Rechercheinstrument für Auskunft und Fernleihe. Die lokalen Online-Kataloge (OPAC) werden laufend aus der Verbunddatenbank aktualisiert. Die erfassten Titel- und Bestandsdaten der einzelnen Bibliotheken können jederzeit aus der K10plus-Datenbank selektiert werden. Damit ist auch bei eventuellen Systemumstellungen oder Hardwareproblemen in den Bibliotheken ein hohes Maß an Datensicherheit gewährleistet. Auf Wunsch werden die Titeldaten der Bibliothek per Online-Schnittstelle an den Worldcat geliefert, sodass eine überregionale Sichtbarkeit der Bibliotheksdaten gegeben ist.

Das BSZ unterstützt am K10plus teilnehmende Bibliotheken beim E-Book-Management durch die Einspielung von Metadatenpaketen (ab 50 Titeln) und Bestandsnachweisen in den K10plus-Verbundkatalog. Mit dem E-Book-Management-Tool können Bibliotheken mittels Webformular Metadaten wie in einem Webshop beantragen. Über die üblichen Schnittstellen werden diese dann in das Lokalsystem übertragen.

Weitere Synergieeffekte und Mehrwerte für die einzelne Bibliothek ergeben sich durch die zentrale Anreicherung der Verbunddatenbank mit Zusatzinformationen wie Abstracts und Inhaltsverzeichnissen und die Möglichkeit der Präsentation der im Verbund gemeldeten Daten in lokalen Katalogen und Portalen.

#### Voraussetzungen für die Teilnahme - Wer kann am SWB/K10plus teilnehmen?

Teilnehmen am SWB können alle Bibliotheken, Museen, Archive des In- und Auslands. Mit Inbetriebnahme der Katalogisierung in K10plus wurden die Zuständigkeiten der Verbundzentralen BSZ und VZG für die Teilnehmerbibliotheken wie bisher beibehalten. D. h., dass sich Bibliotheken aus Baden-Württemberg, dem Saarland und Sachsen bei Interesse an einer Teilnahme am K10plus an das BSZ wenden sollten. Bibliotheken aus Niedersachsen, Sachsen-Anhalt, Thüringen, Mecklenburg-Vorpommern, Schleswig-Holstein, Hamburg und Bremen wenden sich an die [Verbundzentr](https://www.gbv.de/bibliotheken/verbundbibliotheken/02Verbund/03Neueinsteiger) [ale des GBV.](https://www.gbv.de/bibliotheken/verbundbibliotheken/02Verbund/03Neueinsteiger)

RDA-Kenntnisse werden vorausgesetzt, vom BSZ jedoch auch in [Schulungen](https://wiki.bsz-bw.de/display/SWB/Schulungen) vermittelt. Die Erfassung und Datenpflege im K10plus soll kontinuierlich geschehen, d. h. eine längerfristige Betreuung einer Bibliothek vor Ort muss gesichert sein. Alle Modalitäten zur Verbundteilnahme werden üblicherweise vor der Antragstellung in Beratungsgesprächen direkt mit den Bibliotheken abgestimmt.

Das BSZ bittet Interessenten, frühzeitig Kontakt aufzunehmen, bevor verbundrelevante Entscheidungen - z. B. die Anschaffung eines neuen lokalen Bibliothekssystems - getroffen werden. Institutsbibliotheken sollten sich bei Interesse an einer Verbundteilnahme an ihre Hochschulbibliothek wenden. Für die Verbundteilnahme benötigt eine Bibliothek ein Bibliothekssigel. Dieses kann online bei der Deutschen ISIL-Agentur und Sigelstelle an der Staatsbibliothek zu Berlin beantragt werden:

<https://sigel.staatsbibliothek-berlin.de/beantragung/>

Zur Katalogisierung in der Verbunddatenbank ist eine Internetverbindung zur K10plus-Verbunddatenbank notwendig. Die Katalogisierungs-Software WinIBW ist ein Produkt der Firma OCLC und dient ausschließlich zur Erfassung der Bibliotheksbestände in K10plus-Verbunddatenbank. Zu diesem Zweck wird die Software vom BSZ den am SWB teilnehmenden Bibliotheken zur Verfügung gestellt. Zur komfortablen Übernahme der vom BSZ gelieferten Datendienste wird ggf. ein FTP-Client benötigt.

### Kosten der Teilnahme

Die Kosten für Bibliotheken in der Trägerschaft des Landes Baden-Württemberg sowie Einrichtungen in kommunaler Trägerschaft im Land Baden-Württemberg richten sich nach der [Entgeltordnung des BSZ.](https://swop.bsz-bw.de/frontdoor/index/index/docId/1214) Darüber hinaus kann das BSZ Dienstleistungen für weitere Einrichtungen entgeltpflichtig an. Das BSZ kann in Absprache mit dem Ministerium für Wissenschaft, Forschung und Kunst Baden-Württemberg pauschalierte Entgelte in bestimmten Fällen vereinbaren.

Die Kosten für Bibliotheken in privater Trägerschaft und Bibliotheken außerhalb von Baden-Württemberg, Sachsen oder Saarland bemessen sich gemäß der Anlage 1 (Basisentgelte) des K10plus-Teilnahmeantrags.

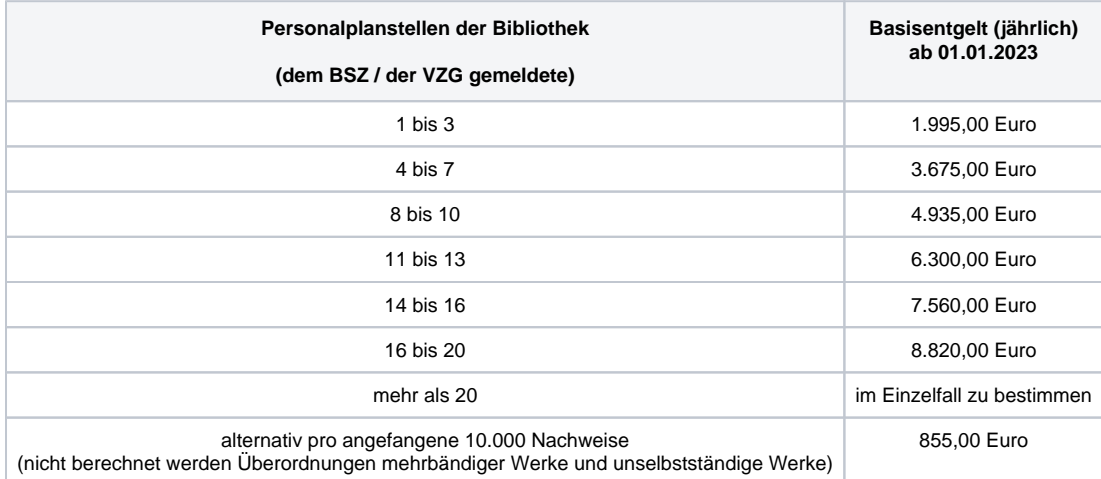

Die Entgelte können auf Beschluss der Leitungsgremien von BSZ und VZG jährlich angepasst werden.

### Der Weg zur Teilnahme

Bei Interesse an einer Teilnahme wenden Sie sich bitte zunächst per E-Mail an [support@k10plus.de.](mailto:support@k10plus.de.) Interessierte Bibliotheken werden vom BSZ umfassend beraten und informiert. In Beratungsgesprächen werden folgende Fragen geklärt:

- allgemeine Fragen, Verfahrensfragen
- alle technischen Fragen der Verbundteilnahme, Fragen zur K10plus-Datenbankstruktur, der Netzanbindung und Installation des Katalogisierungsclients WinIBW
- Modalitäten der Datenrücklieferung vom BSZ an die Bibliothek und der Einspielung ins lokale Bibliothekssystem
- Übernahme evtl. lokal bereits vorhandener Datenbestände in den K10plus; evtl. kostenpflichtige Aufbereitung der Daten; Zeitpunkt der Einspielung
- Schulungen (RDA, K10plus-Katalogisierung); Umfang und zeitlicher Horizont

Wenn alle offenen Fragen abschließend geklärt sind, stellt die Bibliotheksleitung einen Antrag auf aktive Teilnahme am SWB. Dazu bitte das Antragsformular und den Fragebogen für die Teilnahme ausfüllen und unterschrieben per Post oder per E-Mail an das BSZ schicken:

Per E-Mail an: [support@k10plus.de](mailto:support@k10plus.de)Per Post an:

Bibliotheksservice-Zentrum Baden-Württemberg Universität Konstanz 78457 Konstanz

Das BSZ führt dann so bald wie möglich die

technische Seite der Installation durch. Anschließend erhält die Bibliothek eine schriftliche Übersicht aller wichtigen Daten (Kennungen etc.). Jetzt kann auch die Aufbereitung evtl. in der Bibliothek bereits vorhandener Datenbestände in Angriff genommen werden; je nach lokalen Gegebenheiten kann eine Übernahme vor Beginn der Katalogisierung im Verbund sinnvoll sein. Die Aufbereitung wird in vielen Fällen von einer Spezialfirma durchgeführt, die die Datenkonvertierung genau mit der Bibliothek und dem BSZ abstimmt. Voraussetzung für den Beginn der Katalogisierung im K10plus ist die Teilnahme an einer K10plus-Datenbankschulung des BSZ oder die Einarbeitung durch eine lokale Universitäts- oder Landesbibliothek. Zusätzlich stellt das BSZ gemeinsam mit der Verbundzentrale des GBV die für die Katalogisierung relevanten Anwenderdokumentationen (Katalogisierungshandbuch, K10plus-Format, Beispielsammlung etc.) online zur Verfügung. Sind die technischen Installationen vor Ort, die Installation im BSZ und die Datenbankschulung abgeschlossen, kann mit der Datenerfassung im K10plus begonnen werden.

### Teilnahmeantrag und Fragebogen zur Teilnahme am SWB

Teilnahmeantrag und Fragebogen für Bibliotheken in Trägerschaft des Landes Baden-Württemberg sowie Baden-Württembergische Einrichtungen in kommunaler Trägerschaft

 Bibliotheken in Sachsen verwenden ebenfalls diesen Antrag, vorbehaltlich der Genehmigung des Sächsischen Ministeriums für Wissenschaft, Kultur und Tourismus

 Bibliotheken im Saarland verwenden ebenfalls diesen Antrag, vorbehaltlich der Genehmigung der Staatskanzlei **Saarland** 

eilnahmeantrag und Fragebogen für Bibliotheken in privater Trägerschaft bzw. außerhalb von Baden-V

## Weiterführende Informationen

- [Gemeinsames K10plus-Wiki von BSZ und VZG \(GBV\)](https://wiki.k10plus.de/)
- [BSZ-Kompakt: Veröffentlichung über die Arbeit des BSZ](https://swop.bsz-bw.de/solrsearch/index/search/searchtype/collection/id/16234)
- [Liste neuer SWB-Teilnehmer im K10plus](https://wiki.bsz-bw.de/display/SWB/Referenzen)